## <span id="page-0-0"></span>Siena Advanced Users' Meeting 2016

#### Tom A.B. Snijders

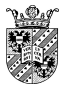

University of Oxford University of Groningen

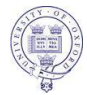

Zürich, February 2016

### <span id="page-1-0"></span>**Overview**

- **4** Where to find information?
- 2 New convergence criterion
- <sup>3</sup> sienacpp
- <sup>4</sup> Specification, effects
- <sup>5</sup> Co-evolution
- <sup>6</sup> Multilevel
- <sup>7</sup> Missing data
- 8 Effect sizes
- **9** Hot issues

### <span id="page-2-0"></span>1. Where to look?

Siena is an evolving endeavour, which may be hard to follow.

## <span id="page-3-0"></span>1. Where to look?

Siena is an evolving endeavour, which may be hard to follow.

- **Follow the Siena/Stocnet discussion list!**
- **The website**

<http://www.stats.ox.ac.uk/~snijders/siena/> notes important matters at the 'News' page: list of incompatibilities and bugs; new developments; some interesting papers.

- **Most recent versions can be downloaded from** R-Forge and 'Downloads' page of website, and are announced at the Siena/Stocnet discussion list.
- Website 'News' page, and Appendix B in the manual, give description of changes in the new versions.

### <span id="page-4-0"></span>Where to look? (2)

- **•** Website 'Literature' page has a section 'Presentations (teaching material)' including (e.g.) these slides.
- **•** Recent (since late 2014) changes in manual:
	- **⇒** elementary effects (treated below);
	- **⇒** more about user-defined interaction effects;
	- **⇒** changed section about convergence and how to use the algorithm options.
- Siena algorithms.pdf now is at the Siena website (partial explanation of algorithms and code).
- **•** The available effects of 'myeff' are given by effectsDocumentation(myeff).

## <span id="page-5-0"></span>2. New convergence criterion

The usual convergence criterion is tmax the absolute maximum of the  $t$ -ratios for convergence, considering simultaneously all parameters in the model.

It has appeared that for some models (e.g., with non-centered actor covariates) the usual criterion

tmax **≤** 0.10

is not sufficient.

Therefore, the overall maximum convergence ratio (included as tconv.max in sienaFit objects since some time) gets a new importance.

### <span id="page-6-0"></span>2a. Overall maximum convergence ratio

This is defined as the maximum t-ratio for convergence for any linear combination of the parameters,

$$
\text{tconv.max} = \max_{b} \left\{ \frac{b'(\bar{s}_j - s^{\text{obs}})}{\sqrt{b' \Sigma b}} \right\}.
$$

This is equal to (use Cauchy-Schwarz inequality)

$$
\max_{C} \left\{ \frac{c' \Sigma^{-1/2} (\bar{s}_j - s^{\text{obs}})}{\sqrt{c' c}} \right\} = \sqrt{(\bar{s}_j - s^{\text{obs}})' \Sigma^{-1} (\bar{s}_j - s^{\text{obs}})}.
$$

The definition implies that

#### tconv.max **≥** tmax .

<span id="page-7-0"></span>Studies comparing results of siena07() with the 'true estimate' (robust mean of many estimations) show:

- **1** Distance from true estimate is much better indicated by tconv.max than by tmax.
- <sup>2</sup> When tconv.max exceeds 0.30, distances  $d_i$  from the true value are too large.

New criterion

#### tmax **≤** 0.10 and tconv.max **≤** 0.25 .

## <span id="page-8-0"></span>Further options for siena07()

To improve the possibilities of siena07() to indeed produce estimates satisfying this new criterion,

some new options were developed since version 1.1-285 (2015-05-20);

see ?sienaAlgorithmCreate and manual, Section 6.1.3; also see Siena\_algorithms.pdf.

Since version 1.1-289 (2015-09-10), new defaults for MoM:

- $\bullet$  doubleAveraging = 0 (i.e., use double averaging right from subphase 1)
- $2$  diagonalize = 0.2

## <span id="page-9-0"></span>What is double averaging?

The regular Robbins-Monro update step is

$$
\hat{\theta}_{N+1} = \hat{\theta}_N - a_N \tilde{D}^{-1} (S_N - s)
$$

The algorithm with double averaging is

$$
\hat{\theta}_{N+1} = \bar{\theta}_N - N a_N \tilde{D}^{-1} (\overline{S}_N - s) ,
$$

where

$$
\bar{\theta}_N = \frac{1}{N} \sum_{n \leq N} \hat{\theta}_n , \quad \overline{S}_N = \frac{1}{N} \sum_{n \leq N} s_n .
$$

See Siena\_algorithms.pdf.

<span id="page-10-0"></span>Achieving this more stringent convergence criterion may require several repeated runs of siena07() linked by using the *prevAns* parameter.

The following page is an extension of siena07() like in the manual Section 6.1.3.

```
siena07ToConvergence <- function(alg, dat, eff, ans0=NULL,
                               threshold, ...){
numr < -0ans <- siena07(alg, data=dat, effects=eff, prevAns=ans0, \dots) #
 repeat {
  save(ans, file=paste("ans",numr,".RData",sep="")) # to be safe
  numr <- numr+1 # count number of repeated runs
  tm <- ans$tconv.max # convergence indicator
  cat(numr, tm, "\n") # report how far we are
  if (tm < threshold) {break} # success
  if (tm > 10) {break} # divergence without much hope
                           # of good return
  if (numr > 100) {break} # now it has lasted too long
  ans <- siena07(alg, data=dat, effects=eff, prevAns=ans, ...)
  }
ans
```
<span id="page-12-0"></span>Results for a moderately complicated data set & model with a low threshold=0.1 :

vdb.algo4 <- sienaAlgorithmCreate(seed=54321, nsub=4)

ans012 <- siena07ToConvergence(vdb.algo4, vdb.data012, vdb.eff012, threshold=0.1, useCluster=TRUE, nbrNodes=2)

(note the use of the dots ... parameter)

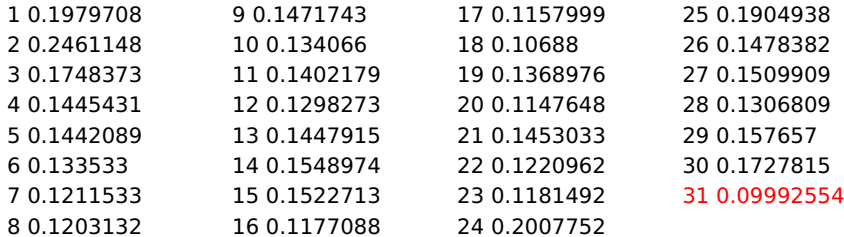

<span id="page-13-0"></span>With 5 subphases it goes more quickly:

```
vdb.algo5 <- sienaAlgorithmCreate(seed=54321, nsub=5)
```
ans012 <- siena07ToConvergence(vdb.algo5, vdb.data012, vdb.eff012, threshold=0.1,

useCluster=TRUE, nbrNodes=2)

1 0.1318489 2 0.1417612 3 0.0894502 <span id="page-14-0"></span>And with 6:

```
vdb.algo6 <- sienaAlgorithmCreate(seed=54321, nsub=6)
ans012 <- siena07ToConvergence(vdb.algo6,
     vdb.data012, vdb.eff012, threshold=0.1,
     useCluster=TRUE, nbrNodes=2)
```
1 0.111879 2 0.08501629

#### <span id="page-15-0"></span>Conjecture :

If the initial value ('*prevAns'*) is reasonably near the solution (say, tconv.max  $< 0.4$ ), the successive ('prevAns') values of results of the Robbins-Monro procedure of siena07() are almost independent, with the distribution of tconv.max having an average value depending on the length of the last subphase.

Default length of subphase k is  $N_{max} = (p + 7) \times (2.52)^k$ , with  $p =$  number of parameters. This means for the length of the last phase:

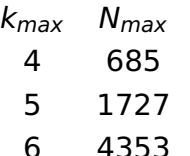

<span id="page-16-0"></span>algo700 <- sienaAlgorithmCreate(seed=54321, nsub=1, n2start=700)

ans012.0 <- siena07(vdb.algo4, data=vdb.data012, effects=vdb.eff012, useCluster=TRUE, nbrNodes=2) ans012r <- siena07ToConvergence(algo700, vdb.data012, vdb.eff012, threshold=0.01, useCluster=TRUE, nbrNodes=2, ans0=ans012.0)

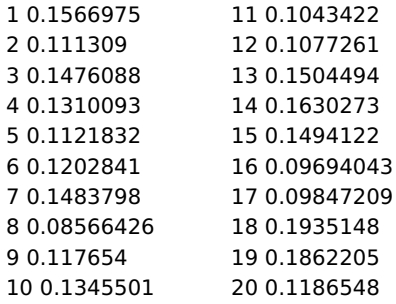

#### 3 smaller than 0.10; mean 0.13.

<span id="page-17-0"></span>algo2000 <- sienaAlgorithmCreate(seed=54321, nsub=1, n2start=2000)

ans012r <- siena07ToConvergence(algo2000, vdb.data012, vdb.eff012, threshold=0.01, useCluster=TRUE, nbrNodes=2, ans0=ans012.0)

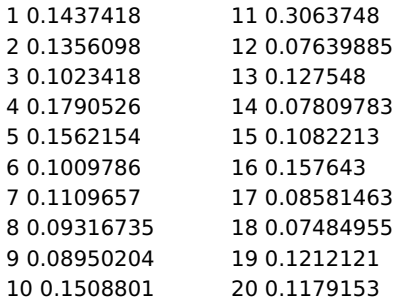

6 smaller than 0.10; mean 0.13 (one outlier...)

<span id="page-18-0"></span>algo4000 <- sienaAlgorithmCreate(seed=54321, nsub=1, n2start=4000)

ans012r <- siena07ToConvergence(algo4000, vdb.data012, vdb.eff012, threshold=0.01, useCluster=TRUE, nbrNodes=2, ans0=ans012.0)

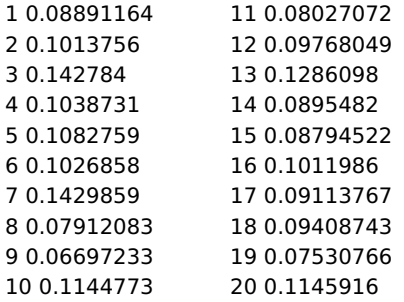

10 smaller than 0.10; mean 0.10.

<span id="page-19-0"></span>algo10000 <- sienaAlgorithmCreate(seed=54321, nsub=1, n2start=10000)

ans012r <- siena07ToConvergence(algo10000, vdb.data012, vdb.eff012, threshold=0.01, useCluster=TRUE, nbrNodes=2, ans0=ans012.0)

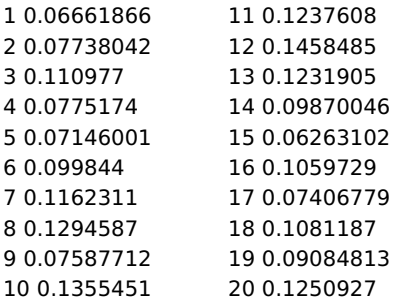

10 smaller than 0.10; mean 0.10.

<span id="page-20-0"></span>With larger and larger number of runs for estimation, for really large numbers of runs the values of tconv.max do not get convincingly smaller.

What is limiting further decrease?

<span id="page-21-0"></span>With larger and larger number of runs for estimation, for really large numbers of runs the values of tconv.max do not get convincingly smaller.

What is limiting further decrease?

The length of phase 3.

Therefore now, a series of experiments with  $nzstart = n3$ .

Recall that for  $nzstart = n3 = 700$ . we had 3 smaller than 0.10; mean 0.13. <span id="page-22-0"></span>algo2000 <- sienaAlgorithmCreate(seed=54321, nsub=1, n2start=2000, n3=2000)

ans012r <- siena07ToConvergence(algo2000, vdb.data012, vdb.eff012, threshold=0.01, useCluster=TRUE, nbrNodes=2, ans0=ans012.0)

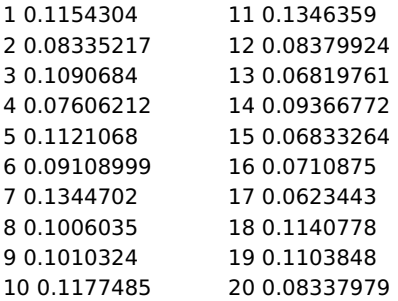

10 smaller than 0.10; mean 0.10.

<span id="page-23-0"></span>algo4000 <- sienaAlgorithmCreate(seed=54321, nsub=1, n2start=4000, n3=4000)

ans012r <- siena07ToConvergence(algo4000, vdb.data012, vdb.eff012, threshold=0.01, useCluster=TRUE, nbrNodes=2, ans0=ans012.0)

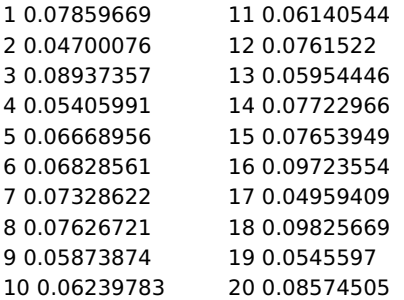

all smaller than 0.10; mean 0.07.

<span id="page-24-0"></span>algo10000 <- sienaAlgorithmCreate(seed=54321, nsub=1, n2start=10000, n3=10000) ans012r <- siena07ToConvergence(algo10000, vdb.data012, vdb.eff012, threshold=0.01,

useCluster=TRUE, nbrNodes=2, ans0=ans012.0)

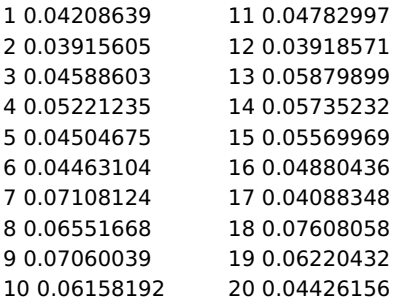

all smaller than 0.08; mean 0.05.

### <span id="page-25-0"></span>Conclusion

If a low value of tconv.max is not easily achieved, for getting better convergence:

**⇒** Use 5 or 6 subphases;

or

**⇒** Starting from a decent prevAns, use an algorithm with nsub=1, n2start='large', noting that 'large'  $> (p+7) \times (2.52)^k$ with default  $k = 4$ : use a smaller firstg (e.g., 0.02);

**⇒** If tconv.max still too big, further increase n2start.

## <span id="page-26-0"></span>3. sienacpp()

RSiena has two rooms:

- **1** front office: user interface in R
- <sup>2</sup> back office: simulations going on in C++

In siena07(), only the simulations are done in  $C++$ ; the further calculations for the Robbins-Monro estimation algorithm are done in R.

Starting from version 1.1-290 (2016-01-31), RSienaTest contains sienacpp() which produces the same as siena07(), but with all calculations in C++.

(Some options are not yet included, e.g., multigroup data.)

<span id="page-27-0"></span>Parallellization options may be different.

sienacpp() has a small efficiency advantage, which is relatively important only for small data sets / small amounts of total change.

## <span id="page-28-0"></span>4. Specification; effects

#### GWESP

- Structural equivalence: Jaccard distances
- <sup>3</sup> Multivariate degree effects on behaviour
- Distance-two effects
- Elementary effects
- Influence effects
- Influence from incoming alters
- Miscellaneous

### <span id="page-29-0"></span>Effects (1): GWESP

GWESP (geometrically weighted edgewise shared partners) (cf. ERGM) is intermediate between transTrip and transTies.

$$
\textsf{GWESP}(i,\alpha)=\sum_j x_{ij}e^{\alpha}\left\{1-(1-e^{-\alpha})^{\sum_h x_{ih}x_{hj}}\right\}\,.
$$

for  $\alpha \geq 0$  (effect parameter =  $100 \times \alpha$ ).

Default  $\alpha = \log(2)$ , parameter = 69.

### <span id="page-30-0"></span>GWESP (contd.)

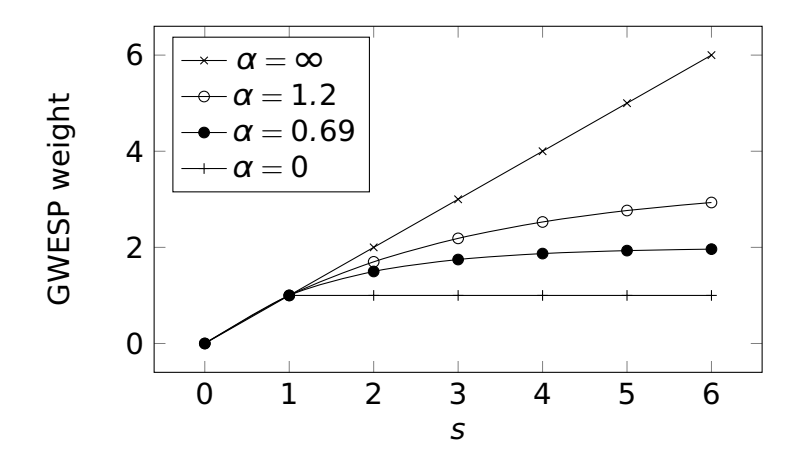

Weight of tie  $i \rightarrow j$  for  $s = \sum_h x_{ih}x_{hj}$  two-paths.

<span id="page-31-0"></span>The implementation of GWESP is an elementary effect:

For creation of a new tie, only its role as  $i \rightarrow j$  in the formula is counted, not its role as i **→** h.

GWESP sometimes yields better fit than transTrip or transTies.

<span id="page-32-0"></span>The implementation of GWESP is an elementary effect:

For creation of a new tie, only its role as  $i \rightarrow j$  in the formula is counted, not its role as i **→** h.

GWESP sometimes yields better fit than transTrip or transTies.

The GWESP effect exists also for multivariate networks: gwespFFMix etc.

### <span id="page-33-0"></span>New effects (1): Structural equivalence

A good way of expressing structural equivalence, i.e., being connected to the same others, is the Jaccard similarity between rows, or columns:

$$
J_{\text{out}}(i,j) = \frac{\sum_h x_{ih} x_{jh}}{x_{i+} + x_{j+} - \sum_h x_{ih} x_{jh}}
$$

$$
J_{\text{in}}(i,j) = \frac{\sum_{h} x_{hi} x_{hj}}{x_{+i} + x_{+j} - \sum_{h} x_{hi} x_{hj}}
$$

Based on these (by summing over the outgoing ties of i), the effects Jout and Jin are defined.

For multivariate networks: JoutMix, JinMix.

### <span id="page-34-0"></span>**Specification**

Basic specification for the usual type of networks:

- o outdegree, reciprocity
- **o** transitive closure: gwespFF or transTrip or ... or perhaps Jin and Jout could do just as well?
- **•** interactions between this and reciprocity (Per Block): transRecTrip, gwespFF **×** recip (possible because gwespFF is an elementary effect!)
- inPop; outAct; inAct or outPop (or ...sqrt)
- **•** (if available) representation of meeting opportunities

# <span id="page-35-0"></span>New effects (2): Multivariate degree effects

Combined degrees affect behavior.

Number to whom *i* is tied in network  $X_1$  and network  $X_2$ :

 $F = 'Forward', B = 'Backward', R = 'Reciprocal'$ 

**1** double outdegree effect (FFDeg),  

$$
s_{i1}^{beh}(x, z) = z_i \sum_j x_{1ij} x_{2ij};
$$

- <sup>2</sup> double indegree effect (BBDeg), s beh  $_{i2}^{\sf{beh}}(x,z)$   $=$   $z_{i}\sum_{j}x_{1ji}x_{2ji}$  ;
- <sup>3</sup> combined out-indegree effect (FBDeg), s beh  $_{j\mathfrak{Z}}^{\mathsf{beh}}(X,Z)=Z_{i}\sum_{j}X_{1ij}X_{2ji}$  ;
- <sup>4</sup> combined out-reciprocated degree effect (FRDeg), s beh  $_{i4}^{\sf{beh}}(x,z)$   $=$   $z_{i}\sum_{j}x_{1ij}x_{2ij}x_{2ji}$  ;
- <sup>5</sup> combined in-reciprocated degree effect (BRDeg), s beh  $_{i5}^{\text{beh}}(x,z) = z_i \sum_i x_{1ji} x_{2ij} x_{2ji}$  .
# <span id="page-36-0"></span>New effects (3): Influence

```
The triple avSim – totSim – avAlt
now is a quartet with a 2 × 2 structure:
{ sim , alt } × { av, tot }
```
totAlt was implemented for regular influence effects, influence from reciprocated alters, and influence from other covariates (non-dependent / exogenous).

New effects:

- **1** totAlt (next to avAlt, totSim, avSim)
- <sup>2</sup> totRecAlt (next to avRecAlt)
- **3** totXAlt (next to avXAlt, the old AltsAvAlt)

# <span id="page-37-0"></span>Incoming influence effects

The effects avAlt – totAlt – avXAlt – totXAlt now also have analogues for influence from incoming ties:

- <sup>4</sup> avInAlt
- **5** totInAlt
- <sup>6</sup> avXInAlt
- <sup>7</sup> totXInAlt
- $i$  is influenced by incoming ties  $j_1$  –  $j_3$

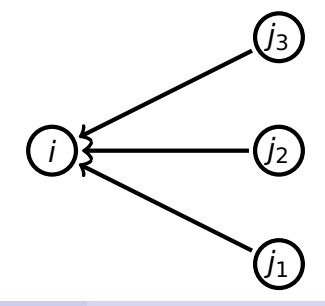

<span id="page-38-0"></span>Extreme influence effects

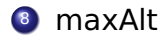

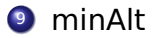

# <span id="page-39-0"></span>New effects (4): Distance-two

There now is the possibility to express influence at distance 2.

With the distinction average/total this leads to 4 possibilities: average vs. total at step 1 or step 2.

- <sup>10</sup> avAltDist2
- **4** totAltDist2
- **2** avTAItDist<sub>2</sub>
- <sup>13</sup> totAAltDist2

i is influenced by the average/total of the alter averages/totals of  $i_1 - i_3$ 

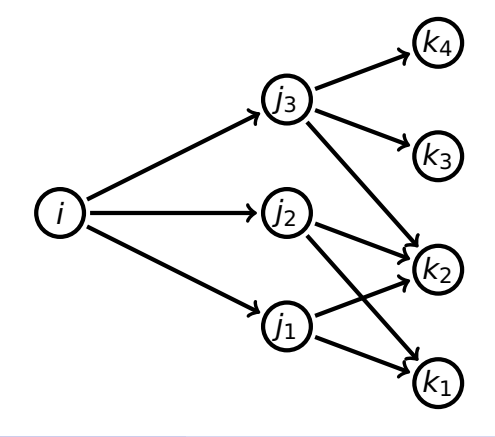

<span id="page-40-0"></span>New effects (4a)

<sup>14</sup> The formula for avAltDist2 (average at both steps) uses

$$
\breve{z}_{j}^{(-i)} = \begin{cases} \frac{\sum_{h \neq i} x_{jh} z_{h}}{x_{j+} - x_{ji}} & \text{if } x_{j+} - x_{ji} > 0\\ 0 & \text{if } x_{j+} - x_{ji} = 0. \end{cases}
$$

The effect is

$$
s_{i14}^{\text{beh}}(x, z) = z_i \times \frac{\sum_j x_{ij} \breve{z}_j^{(-i)}}{\sum_j x_{ij}}
$$

(and the mean behavior, i.e. 0, if the ratio is 0/0).

<span id="page-41-0"></span>New effects (4b)

<sup>15</sup> totAltDist2 (total at both steps) is defined by

$$
s_{i15}^{\text{beh}}(x, z) = z_i \sum_j x_{ij} \sum_{h \neq i} x_{jh} z_h = z_i \sum_j x_{ij} (x_{j+} - x_{ji}) \breve{z}_j^{(-i)}.
$$

#### <span id="page-42-0"></span>New effects (4c)

<sup>16</sup> avTAltDist2 (average of totals) is defined by

$$
s_{i16}^{\text{beh}}(x, z) = z_i \times \frac{\sum_j x_{ij} (x_{j+} - x_{ji}) \check{z}_j^{(-i)}}{\sum_j x_{ij}}
$$

$$
= z_i \times \frac{\sum_j x_{ij} \sum_{h \neq i} x_{jh} z_h}{\sum_j x_{ij}}
$$

and the mean behavior, i.e. 0, if the ratio is 0/0.

**17** totAAltDist2 (total of averages) is defined by

$$
s_{i17}^{\text{beh}}(x,z) = z_i \times \big(\sum_j x_{ij} \breve{z}_j^{(-i)}\big) .
$$

## <span id="page-43-0"></span>New effects (5)

The same for distance-2 averages and totals of covariates:

- <sup>18</sup> avXAltDist2
- <sup>19</sup> totXAltDist2
- <sup>20</sup> avTXAltDist2
- 21 totAXAltDist2

# <span id="page-44-0"></span>New effects (6): outgoing - incoming

The same for distance-2 averages and totals where the second step is for incoming ties:

- <sup>22</sup> avInAltDist2
- <sup>23</sup> totInAltDist2
- <sup>24</sup> avTInAltDist2
- <sup>25</sup> totAInAltDist2
- <sup>26</sup> avXInAltDist
- <sup>27</sup> totXInAltDist2
- <sup>28</sup> avTXInAltDist2
- <sup>29</sup> totAXInAltDist2

*i* is influenced by the incoming alter averages of  $j_1 - j_3$ . Also 'sim' versions (simEgoInDist2 etc.)

i

.<br>/1

.<br>12

.<br>J3

 $k_1$ 

.<br>k2

 $k_3$ 

.<br>K4

#### <span id="page-45-0"></span>New effects (6a)

The \*InAltDist2 effects are also available for two-mode networks.

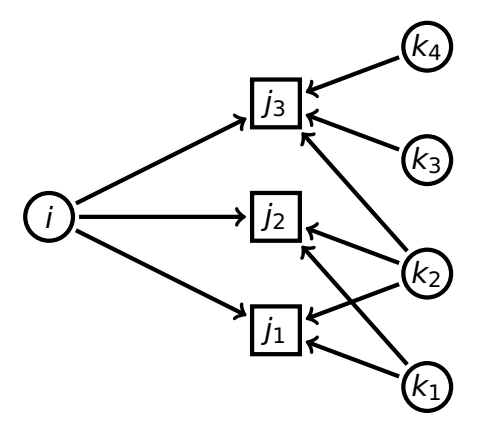

This means that it is now possible to model influence from those out-alters

who have the same affiliations as the focal actor.

## <span id="page-46-0"></span>Structural equivalence again

These distance-two outgoing–incoming effects can be regarded as representing influence from actors who are structurally equivalent (w.r.t. outgoing ties).

An alternative would be to use Jaccard measures (cf. Jin, Jout) for defining influence effects.

This is still for future consideration.

# <span id="page-47-0"></span>Elementary effects

SAOM effects have been framed in the triple

- **1** evaluation
- <sup>2</sup> maintenance/endowment
- <sup>3</sup> creation

effects.

If the parameters for a creation and corresponding maintenance effect are the same, then it can be represented just as well by an evaluation effect.

<span id="page-48-0"></span>These kinds of effects differ in how they contribute to the probability of a particular choice in the ministep.

The contributions to probabilities are based on evaluation function  $f<sup>ev</sup>$ maintenance function  $f^{\text{mt}}$ creation function f<sup>cr</sup>.

Evaluation function plays a role for any step; creation function only for upward change; maintenance function only against downward change.

The definition is on the following page.

<span id="page-49-0"></span>The probability that, given a current network  $x$  and actor *i* making the ministep, the network changes to  $x^{\pm ij}$ , is

$$
\frac{\exp\Bigl(u_i\bigl(x, x^{\pm ij}\bigr)\Bigr)}{1 + \sum_{h\neq i} \exp\Bigl(u_i\bigl(x, x^{\pm ih}\bigr)\Bigr)}
$$

where the objective function is

$$
u_i(x, x^*) = f_i^{ev}(x^*) - f_i^{ev}(x) + \Delta^+(x, x^*) (f_i^{cr}(x^*) - f_i^{cr}(x)) + \Delta^-(x, x^*) (f_i^{mt}(x^*) - f_i^{mt}(x))
$$

and

$$
\Delta^+(x, x^*) = \begin{cases}\n1 & \text{if tie is created } (x^* = x^{+ij}) \\
0 & \text{if tie is dropped, or no change} \\
\Delta^-(x, x^*) = \begin{cases}\n1 & \text{if tie is dropped } (x^* = x^{-ij}) \\
0 & \text{if tie is created, or no change.} \\
\end{cases}
$$

<span id="page-50-0"></span>However, not all probabilities of change can be based on changes in some (evaluation-type) function.

Example : transitive triplets

The transitive triplets effect is defined as

$$
S_i(X) = \sum_{j,k} X_{ij} X_{ik} X_{kj}
$$

with change statistic

(change when adding tie  $i \rightarrow j$ )

$$
\delta_{ij}(x) = \sum_k x_{ik}(x_{kj}+x_{jk}).
$$

The first part refers to creating the tie  $i \rightarrow j = h$ , the second part to creating the tie  $i \rightarrow j = \ell$ .

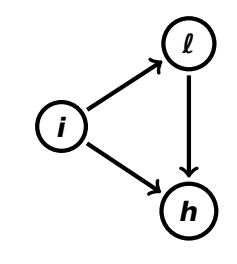

<span id="page-51-0"></span>But one could be interested in only transitive closure, as defined by closing of an open two-path  $(i \rightarrow j = h)$ , as distinct from creating ties to those with the same out-choices, which is a kind of structural equivalence  $(i \rightarrow j = \ell)$ .

This cannot be represented as a change in an evaluation function. <span id="page-52-0"></span>But one could be interested in only transitive closure, as defined by closing of an open two-path  $(i \rightarrow j = h)$ , as distinct from creating ties to those with the same out-choices, which is a kind of structural equivalence  $(i \rightarrow j = \ell)$ .

This cannot be represented as a change in an evaluation function.

Therefore we need a different kind of effect:

<span id="page-53-0"></span>But one could be interested in only transitive closure, as defined by closing of an open two-path  $(i \rightarrow j = h)$ , as distinct from creating ties to those with the same out-choices, which is a kind of structural equivalence  $(i \rightarrow j = \ell)$ .

This cannot be represented as a change in an evaluation function.

Therefore we need a different kind of effect: elementary effect

# <span id="page-54-0"></span>Elementary effect

An elementary effect is a term of the objective function  $u_i(x, x^*)$  used to define change probabilities for ministeps, referring to creation and/or maintenance of a tie  $i \rightarrow j$ , without being necessarily a difference  $f_i(x^{\pm ij}) - f_i(x)$ of some function  $f_i$ 

(or similar with multiplication by ∆<sup>+</sup> or ∆**−**).

# <span id="page-55-0"></span>Elementary effect

An elementary effect is a term of the objective function  $u_i(x, x^*)$  used to define change probabilities for ministeps, referring to creation and/or maintenance of a tie  $i \rightarrow j$ , without being necessarily a difference  $f_i(x^{\pm ij}) - f_i(x)$ of some function  $f_i$ 

(or similar with multiplication by ∆<sup>+</sup> or ∆**−**).

Evaluation function is only about the result; elementary effect can express the detailed process / step that leads to a given configuration.

<span id="page-56-0"></span>Example : transTrip1 and transTrip2

transTrip1 (transitive closure)

$$
s_{ij}(x) = x_{ij} \sum_k x_{ik} x_{kj}
$$

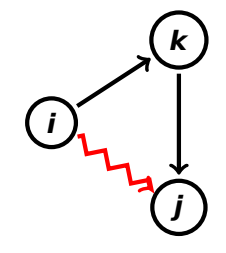

#### transTrip2

(structural equivalence outgoing ties)

$$
S_{ij}(x) = x_{ij} \sum_k x_{ik} x_{jk}
$$

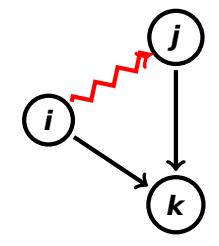

<span id="page-57-0"></span>Elementary effects can lead to the same configuration and therefore have the same target statistic (such as transTrip1 and transTrip2).

In such cases they cannot be distinguished empirically by estimation by the Method of Moments.

<span id="page-58-0"></span>Elementary effects can lead to the same configuration and therefore have the same target statistic (such as transTrip1 and transTrip2).

In such cases they cannot be distinguished empirically by estimation by the Method of Moments.

However, they can be be distinguished empirically by estimation by the Generalized Method of Moments (under development) and by likelihood-based methods (Maximum Likelihood, Bayes).

The use of elementary effects can give a more fine-grained representation of the process of network change;

but this will require more data;

like also distinction creation-maintenance requires more data.

#### <span id="page-59-0"></span>Other example of elementary effects

- <sup>30</sup> XWX1: like XWX, dependent variable is only one of the XWX ties: i **→** j.
- **31** XWX2: dependent variable here is  $i \rightarrow k$ .

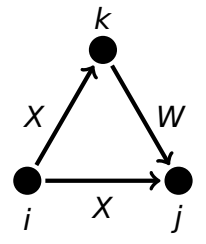

XWX1 and XWX2 are elementary effects.

# <span id="page-60-0"></span>Still other elementary effects

<sup>32</sup> cl.XWX1: like XWX1 but for dependent network. **33** cl.XWX2: like XWX2 but for dependent network. <span id="page-61-0"></span><sup>34</sup> sameXInPop, indegree popularity from same covariate number of incoming ties received by those to whom  $i$  is tied and sent by others who have the same covariate value as i.

$$
S_{j34}^{\text{net}}(x) = \sum_j x_{ij} \sum_h x_{hj} I\{v_i = v_h\}.
$$

<sup>55</sup> altXOutAct, outd. activity weighted by alter's covariate squared sum of ties weighted by alter's covariate values,  $S_{j35}^{\text{net}}(x) = (\sum_j x_{ij} v_j)^2;$ makes sense especially for non-centered covariates.

<span id="page-62-0"></span><sup>36</sup> transRecTrip2, another reciprocity **×** transTrip interaction.

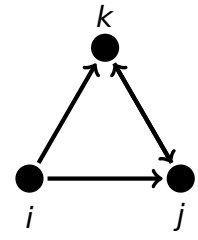

- <sup>37</sup> reciPop: reciprocal degree popularity
- <sup>38</sup> reciAct: reciprocal degree activity
- <sup>39</sup> gwesp.. effects have endowment and creation effects. They also are allowed to interact with other effects  $(interatorionType = "dyadic")$ .
- <sup>40</sup> And various others
	- (e.g., interactions between networks and covariates).

#### <span id="page-63-0"></span>5. Co-evolution

Evolution of multiple networks is studied more and more.

Various new effects have been constructed for this purpose: see Section 12.1.2 of the manual.

## <span id="page-64-0"></span>5. Co-evolution

Evolution of multiple networks is studied more and more.

Various new effects have been constructed for this purpose: see Section 12.1.2 of the manual.

When a monadic or dyadic variable is regarded as a control variable,

it still may be advisable to use it as a dependent variable in the SAOM analysis, rather than as a covariate, because this will allow the 'control' variable much better to maintain its correspondence during the simulations with the focal dependent variables.

<span id="page-65-0"></span>Results using a 'control network' as a covariate will differ quite appreciably from results obtained while using it as a co-evolving dependent network; and similarly for monadic variables.

Example: acquaintance or communication as a control network variable for advice to study the properties of the 'purified' advice relation, conditional on the condition of acquaintance.

# <span id="page-66-0"></span>6. Multilevel Analysis of Networks

See MultiMetaSAOM\_s.pdf, at website.

Emmanuel Lazega and Tom A.B. Snijders (eds). Multilevel Network Analysis for the Social Sciences. Cham: Springer, 2016.

**chodes** Series 12 m A R Sniiders Fditors Multilevel **Network** Analysis for the **Social Sciences** Theory, Methods and Applications Springer

Special issue of Social Networks 'Multilevel Social Networks', edited by Alessandro Lomi, Garry Robins, and Mark Tranmer, vol. 44 (January 2016).

## <span id="page-67-0"></span>Analysis of Multilevel Networks

Multilevel network (Wang, Robins, Pattison, Lazega, 2013):

Network with nodes of several types, distinguishing between types of ties according to types of nodes they connect.

Thus, if types of nodes are A, B, C, distinguish between A **−** A, B **−** B, C **−** C ties, etc., (within-type) and between A **−** B, A **−** C, etc., ties (between-type).

Some may be networks of interest,

others may be fixed constraints,

still others may be non-existent or non-considered.

This generalizes two-mode networks and multivariate one mode – two mode combinations.

#### <span id="page-68-0"></span>See paper

Tom A.B. Snijders, Alessandro Lomi, and Vanina Torlò (2013). A model for the multiplex dynamics of two-mode and one-mode networks, with an application to employment preference, friendship, and advice. Social Networks, 35, 265-276;

Analysis of longitudinal multilevel networks in RSiena is possible by a trick (thanks to James Hollway).

<span id="page-69-0"></span>Consider multilevel network with two node sets, A and B.

There are two one-mode networks internal to A and B, and two two-mode networks  $X_1$  from A to B;  $X_2$  from B to A.

Specification for RSiena possible by employing one joint node set A ∪ B and two dependent networks:

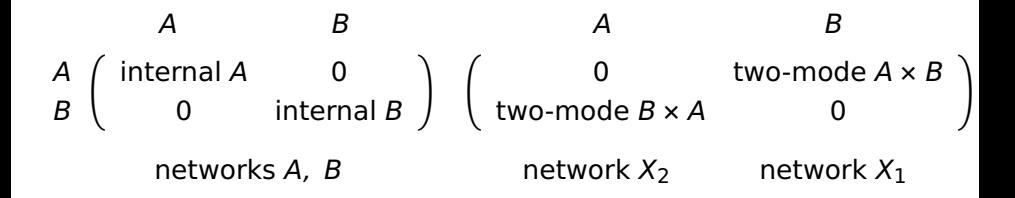

<span id="page-70-0"></span>For example:

A a set of organizations, B a set of individuals,  $X_2$  is a fixed membership relation,  $X_1$  is not there;

networks A and B could be taken apart in two distinct networks;

if there are only ties between individuals within organizations, B will be a network of diagonal blocks and structural zeros between different organizations;

if there are essential differences between individual ties within organizations or across organizations, B can be decomposed in two further distinct networks.

<span id="page-71-0"></span>For the 'Analysis of Multilevel Networks' using RSiena, possibilities exist in principle, as indicated above;

a first example is Snijders, Lomi, Torlò (2013) mentioned above;

the research program has been continued by James Hollway in his DPhil thesis (Oxford – Zürich – Genève);

further relevant effects have to be elaborated;

and the field is open!
# <span id="page-72-0"></span>7. Missing Data in RSiena

The internal treatment of missing tie values in RSiena is simple:

- **Impute missing tie variables in wave 1 by 0.**
- **•** Impute missing tie variables in later waves by Last Observation Carried Forward.
- Exclude these imputed values from the calculation of the statistics used for estimation in the MoM.

This can be improved if you have more knowledge of the data and also if you are willing to take more effort.

# <span id="page-73-0"></span>Missing Data: improvements

- **⇒** Sometimes there is enough information to make some imputations, based on knowledge of the data, with a high degree of confidence. If possible, do this!
- **⇒** There was an error in the treatment of missings in non-centered monadic covariates until and including version 1.1-284.

# <span id="page-74-0"></span>Missing Data (contd.)

- **⇒** New option imputationValues in coCovar, varCovar : these values will be used for imputation of missings for the simulations,
	- but (like always happens for missings) are not taken into account for the statistics used for estimation.
	- Can be used if there are reasonable, not completely reliable values for imputation.

# <span id="page-75-0"></span>Missing Data (contd. further)

- **⇒** Papers about treatment of missing data in Social Networks by Hipp, Wang, Butts, Jose, Lakon (2015) and Wang, Butts, Hipp, Jose, Lakon (2016) criticize missing data treatment by RSiena; but they disregard the fact that imputed values are not used for the statistics for estimation, only for simulations. Thus the effect of these imputations is only indirect.
- **⇒** In Wang et al. (2016) it is proposed to do multiple imputations by ERGMs for treating missing data in SAOMS. This might be an improvement of the current defaults, but it disregards the longitudinal dependence!

#### <span id="page-76-0"></span>Intermezzo:

# Multiple imputation – how does it work?

Multiple stochastic imputation was developed by Don Rubin.

For a given incomplete data set, the missing data is imputed independently D times by drawing from the conditional distribution of the missing data given the observed data. This leads to D complete data sets,

that differ only with respect to the imputed values.

#### <span id="page-77-0"></span>Intermezzo:

# Multiple imputation – how does it work?

Multiple stochastic imputation was developed by Don Rubin.

For a given incomplete data set, the missing data is imputed independently D times by drawing from the conditional distribution of the missing data given the observed data.

- This leads to D complete data sets,
- that differ only with respect to the imputed values.

For each complete data set the desired analysis is executed; standard errors of parameters are a combination of the within-data set standard errors,

and the variability of estimates between the data sets.

## <span id="page-78-0"></span>How to combine the multiple imputations

The parameter of interest is denoted  $\gamma$ .

Suppose that the d'th randomly imputed data set leads to estimates  $\hat{\gamma}_d$  and estimated variances  $W_d$  ('Within'),

 $W_d = \text{var}\{\hat{\gamma}_d \mid \text{ data set } d\}.$ 

Note that  $W_d$  underestimates true uncertainty, because it treats imputed data as real data.

The combined estimate is the average

$$
\bar{\gamma}_D = \frac{1}{D}\sum_{d=1}^D \hat{\gamma}_d \ .
$$

# <span id="page-79-0"></span>Combine multiple imputations....

Compute the average within-imputation variance

$$
\overline{W}_D = \frac{1}{D} \sum_{d=1}^D W_d,
$$

and the between-imputation variance

$$
B_D = \frac{1}{D-1}\sum_{d=1}^D \Big(\hat{\gamma}_d-\bar{\gamma}_D\Big)^2\;.
$$

Estimated total variability for  $\bar{\gamma}_D$  is

$$
\mathcal{T}_D\,=\,\widehat{\mathsf{var}}\!\left(\bar{\gamma}_D\right)=\,\overline{\mathsf{W}}_D+\frac{D+1}{D}\mathsf{B}_D\,\,,\,\,\text{s.e.}\!\left(\bar{\gamma}_D\right)=\,\sqrt{\mathcal{T}_D}\,\,.
$$

# <span id="page-80-0"></span>Another kind of multiple imputation

The ML option in RSiena will give a model-based simulation of the missings in the second wave, if the first wave has complete data.

This can be used for getting model-based longitudinal imputations:

- **1** If the first wave has any missings, estimate an ERGM and impute the missings in the first wave using this.
- <sup>2</sup> Estimate the SAOM parameters provisionally using the default treatment of missing data.

<span id="page-81-0"></span><sup>3</sup> For each wave m, m = 1, . . . , M **−** 1:

given the completed data set for wave  $m$ , produce a model-based random draw from the missings in wave  $m + 1$  from an ML simulation.

This is not as time-consuming as full ML estimation, because only one simulation is required.

- 4 Use this complete data set to obtain one estimate  $\hat{\gamma}_d$ .
- **5** Repeat this procedure D times and use Rubin's rules for combining the estimates and standard errors.

The main disadvantage is that the future values are not used for the imputations.

This assumes 'missingness at random': i.e., observed data are sufficient for randomly generating missing data.

#### <span id="page-82-0"></span>Example

Waves 2-3-4 of the van de Bunt students data.

Wave 0 is complete, so no ERGM imputation is needed!

Number of missing actors in waves 0–4 are 0; 2; 3; 5; 6, out of 32.

Impute wave 1 – then 2 – then 3 – then 4.

<span id="page-83-0"></span>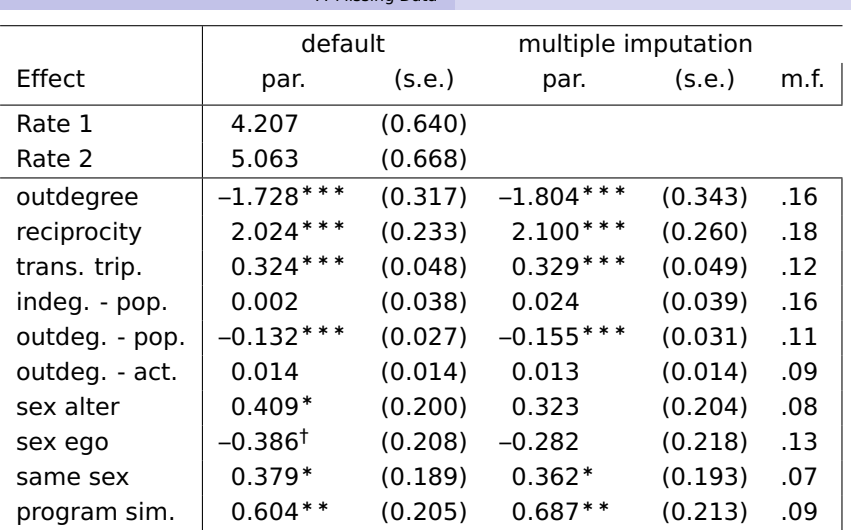

[7. Missing Data](#page-83-0)

 $par. = estimate; s.e. = standard error; m.f. = missing fraction;$  $\frac{p}{p}$  < 0.1;  $\frac{k}{p}$  < 0.05;  $\frac{k}{p}$  + 0.001;  $\frac{k}{p}$  + 0.001;

convergence t ratios all < 0.06; overall maximum convergence ratio 0.08.

<span id="page-84-0"></span>Note:

in waves 3 and 4 the proportion of missing actors is 0.15; proportion missing information is of about this size.

Standard errors of the two approaches are similar; estimates sometimes (3 cases) differ by about half s.e., in other cases differ hardly.

Further studies are needed to see how this procedure performs.

# <span id="page-85-0"></span>8. Relative Importance of Effects

Natalie Indlekofer has contributed the function sienaRI(), which assesses the relative importance of effects. From version 1.1-270.

Natalie Indlekofer and Ulrik Brandes (2013). Relative importance of effects in stochastic actor-oriented models. Network Science 1.3, 278–304.

sienaRI() also gives (not explicitly used in her paper) the raw/total importance of effects.

sienaRIDynamics() still has difficulties (temporarily withdrawn).

<span id="page-86-0"></span>Expected importance of a parameter is defined as the change in choice probabilities if this parameter would be changed to the value 0.

Expected relative importance is the same, relative to all effects

 $(i.e., rescaled to have sum = 1).$ 

sienaRI() also produces entropies (cf. Snijders, Maths. and Soc. Sci., 2004). <span id="page-87-0"></span>Indlekofer & Brandes (2013), formulae (3, 4):

 $\pi$  is the vector of probabilities for actor *i* in next ministep, and  $\pi^{(-k)}_i$  $i_{i}^{(-k)}$  is the same if effect k obtains a weight of 0;

$$
I_k(X,i) = \frac{\left\|\pi_i - \pi_i^{(-k)}\right\|_1}{\sum_{\ell=1}^K \left\|\pi_i - \pi_i^{(-\ell)}\right\|_1} ;
$$

expected relative importance then is

$$
\frac{1}{N}\sum_{i=1}^N I_k(X,i) .
$$

Expected (raw / total) importance can then be defined as

$$
\frac{1}{N}\sum_{i=1}^N \|\pi_i - \pi_i^{(-k)}\|_1.
$$

#### <span id="page-88-0"></span>Example: Results for Glasgow data

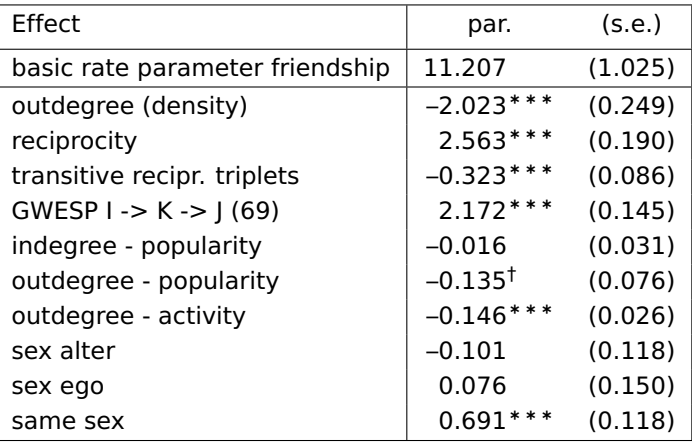

† p < 0.1; <sup>∗</sup> p < 0.05; ∗∗ p < 0.01; ∗∗∗ p < 0.001;

convergence  $t$  ratios all  $< 0.07$ .

Overall maximum convergence ratio 0.15.

## <span id="page-89-0"></span>Example: Results for Glasgow data

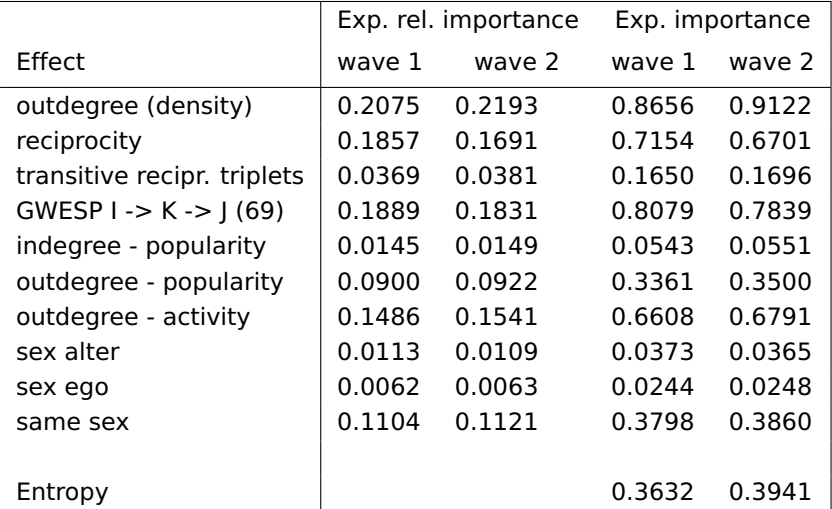

[8. Effect Sizes](#page-90-0)

<span id="page-90-0"></span>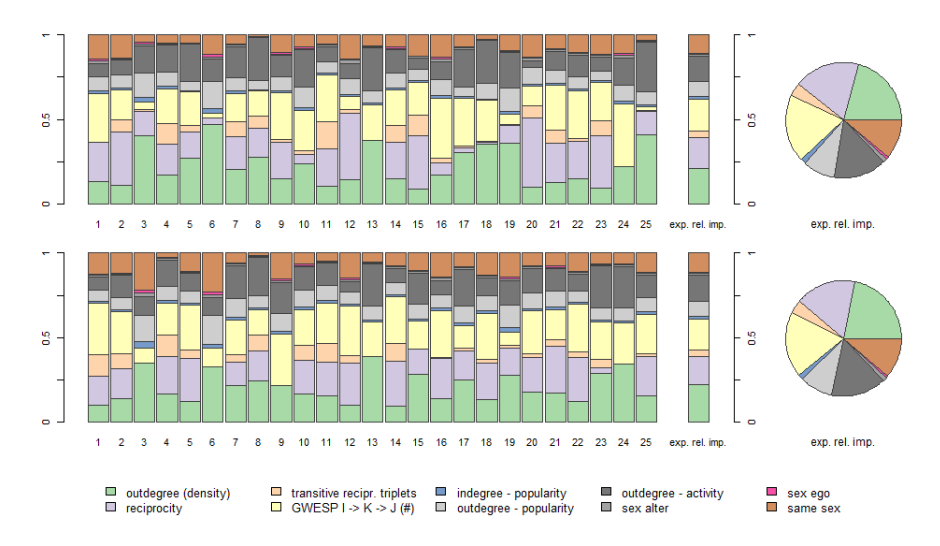

Plot of relative importance of effects for first 25 actors and averaged for all actors (pie-chart).

<span id="page-91-0"></span>The graph was produced by

```
plot(RI, actors=1:25, addPieChart = TRUE, legendColumns=5)
```
where RI was the object produced by sienaRI(); plot.sienaRI() was slightly improved in version 1.1-288, with a new argument actors, and better proportions of the pie chart.

Note: you can get the code of such a function by RSIenaTest:::plot.sienaRI

(no parentheses!) and then, if you know enough R, modify as desired.

# <span id="page-92-0"></span>9a. Developments in current models

There still is much more to do and explore within the confines of what has already been developed and implemented.

- **1** The topics mentioned above are open for application / elaboration.
- <sup>2</sup> Evaluation / creation / maintenance / elementary effects
- <sup>3</sup> Evaluation / creation / maintenance / effects for behaviour
- <sup>4</sup> Variants of non-directed models.
- <sup>5</sup> Comparability of effects across models, data sets
	- **∼** 'marginal' effects

## <span id="page-93-0"></span>Developments in current models (contd.)

#### Model selection

- Importance of GoF for validity of results
- 8 Extended auxiliary functions for GoF
- avAlt **⇔** avSim **⇔** totAlt **⇔** totSim
- Diffusion of innovations event history analysis
- Two-mode networks
- Multivariate (e.g., signed) networks
- Ordered networks

#### <span id="page-94-0"></span>9b. Hot Issues

- Analysis of Multilevel Networks (see above!)
- Comparison SAOM **↔** ERGM (Per Block et al)
- JSiena (Felix Schönenberger)
- **Generalized Method of Moments (Viviana Amati)**
- Continuous dependent actor variables (Nynke Niezink)
- Settings model (Tom Snijders)
- Marginal effects
- **Stable standard errors (Nynke Niezink)**
- **CUP Books!**

<span id="page-95-0"></span>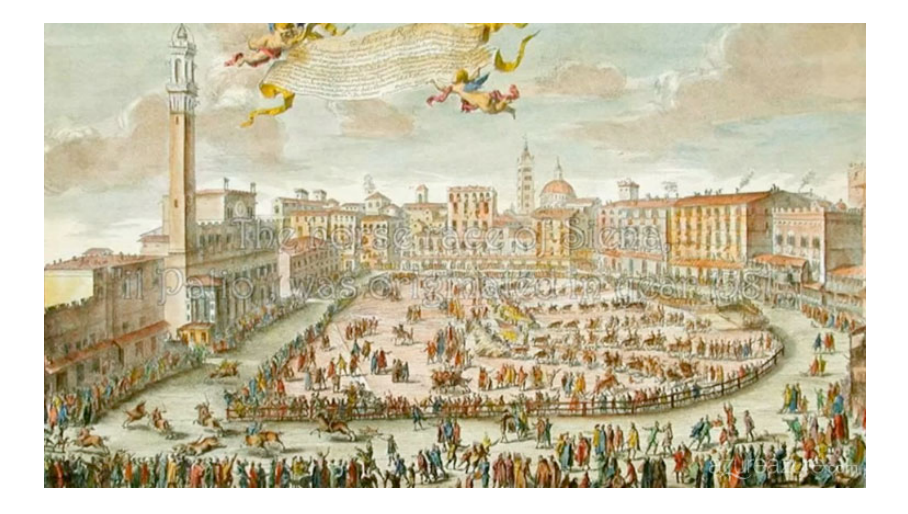